## <span id="page-0-0"></span>Package: tada (via r-universe)

June 2, 2024

Title Supporting Tools for Tada Science

Version 2024.1.0.9000

Description Suite of tools to support the practice of tada science. It includes an engaging package roulette that is designed to facilitate learning about new packages.

License MIT + file LICENSE

Encoding UTF-8

Roxygen list(markdown = TRUE)

RoxygenNote 7.3.1

Remotes mlverse/chattr

Imports chattr, cli, glue, grDevices, purrr, utils

URL <https://github.com/tadascience/tada>, <https://tada.tada.science/>

BugReports <https://github.com/tadascience/tada/issues>

Repository https://tadascience.r-universe.dev

RemoteUrl https://github.com/tadascience/tada

RemoteRef HEAD

RemoteSha 04a2565b590fc37b3e8132b8dc3f1bd007299040

### **Contents**

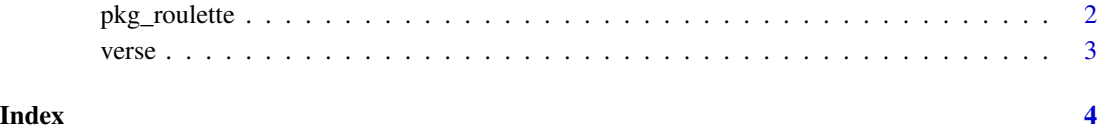

1

<span id="page-1-0"></span>pkg\_roulette *package roulette*

#### Description

Runs a packages roulette

#### Usage

```
pkg_roulette(
 time = 4,
 n = 100,pkgs,
 cols = sample(colors(), n, replace = TRUE)
)
```
#### Arguments

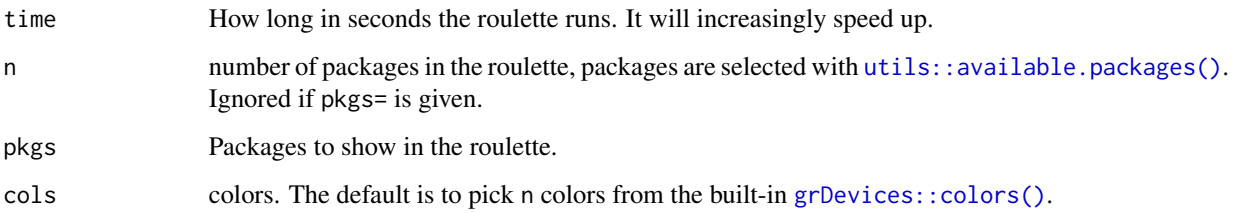

#### Value

the last package, invisibly

#### Examples

```
pkg_roulette(
  time = 2,
  pkgs = sample(c("dplyr", "ggplot2", "data.table", "Rcpp", "arrow", "duckdb"))
\mathcal{L}## Not run:
 # roulette of 100 available CRAN packages
 pkg_{\text{}} roulette(time = 4, n = 100)
## End(Not run)
```
<span id="page-2-0"></span>

#### Description

Write poems about R packages

#### Usage

verse(pkg = "ggplot2")

#### Arguments

pkg A package to write a poem about

#### Examples

```
## Not run:
  chattr::chattr_use("gpt35")
  tada::verse("ggplot2")
```
## End(Not run)

# <span id="page-3-0"></span>Index

grDevices::colors(), *[2](#page-1-0)* pkg\_roulette, [2](#page-1-0) utils::available.packages(), *[2](#page-1-0)* verse, [3](#page-2-0)